## Tom Clancy's Ghost Recon: Future Soldier™ Windows PC Keyboard and Mouse Controls

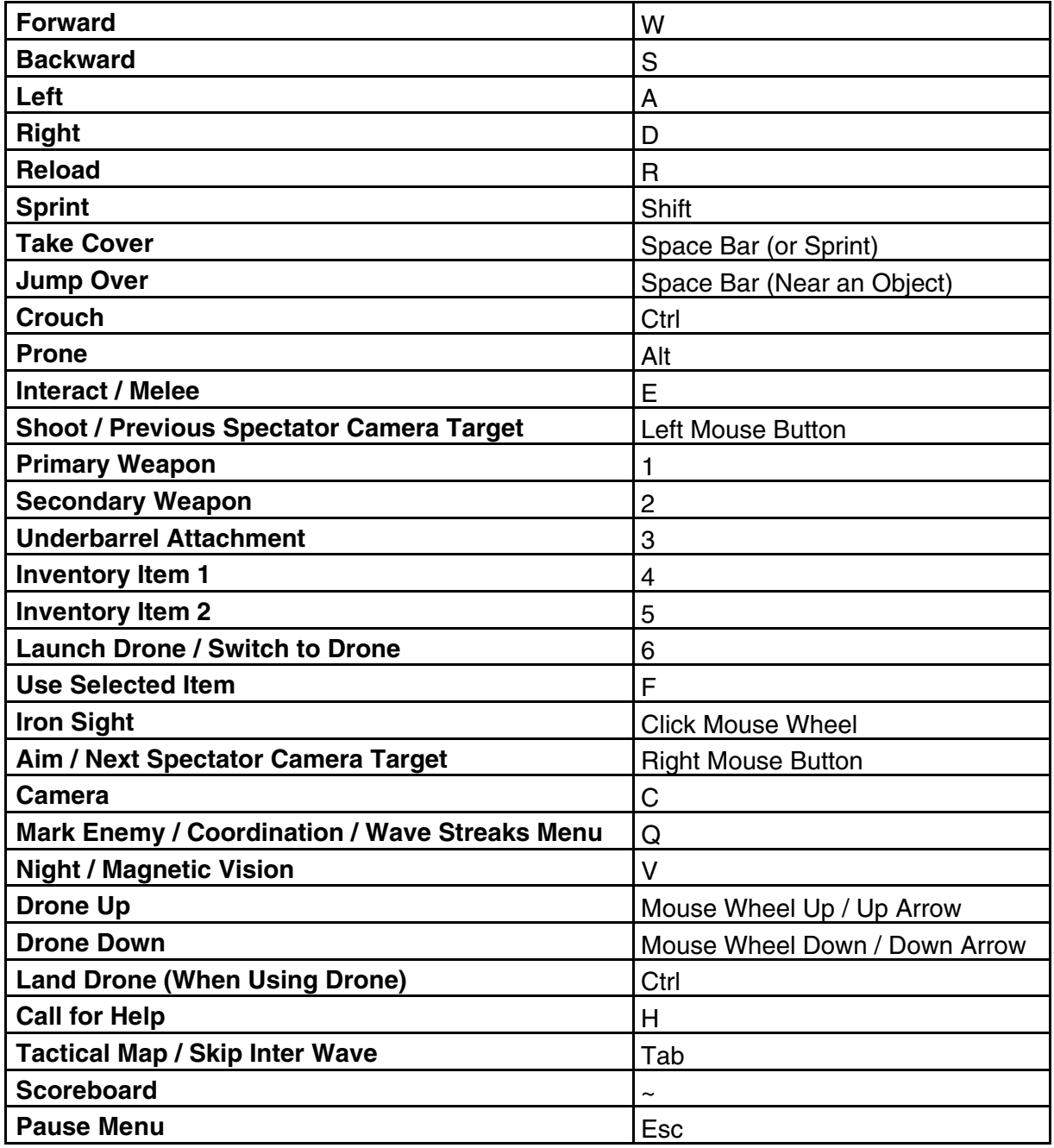